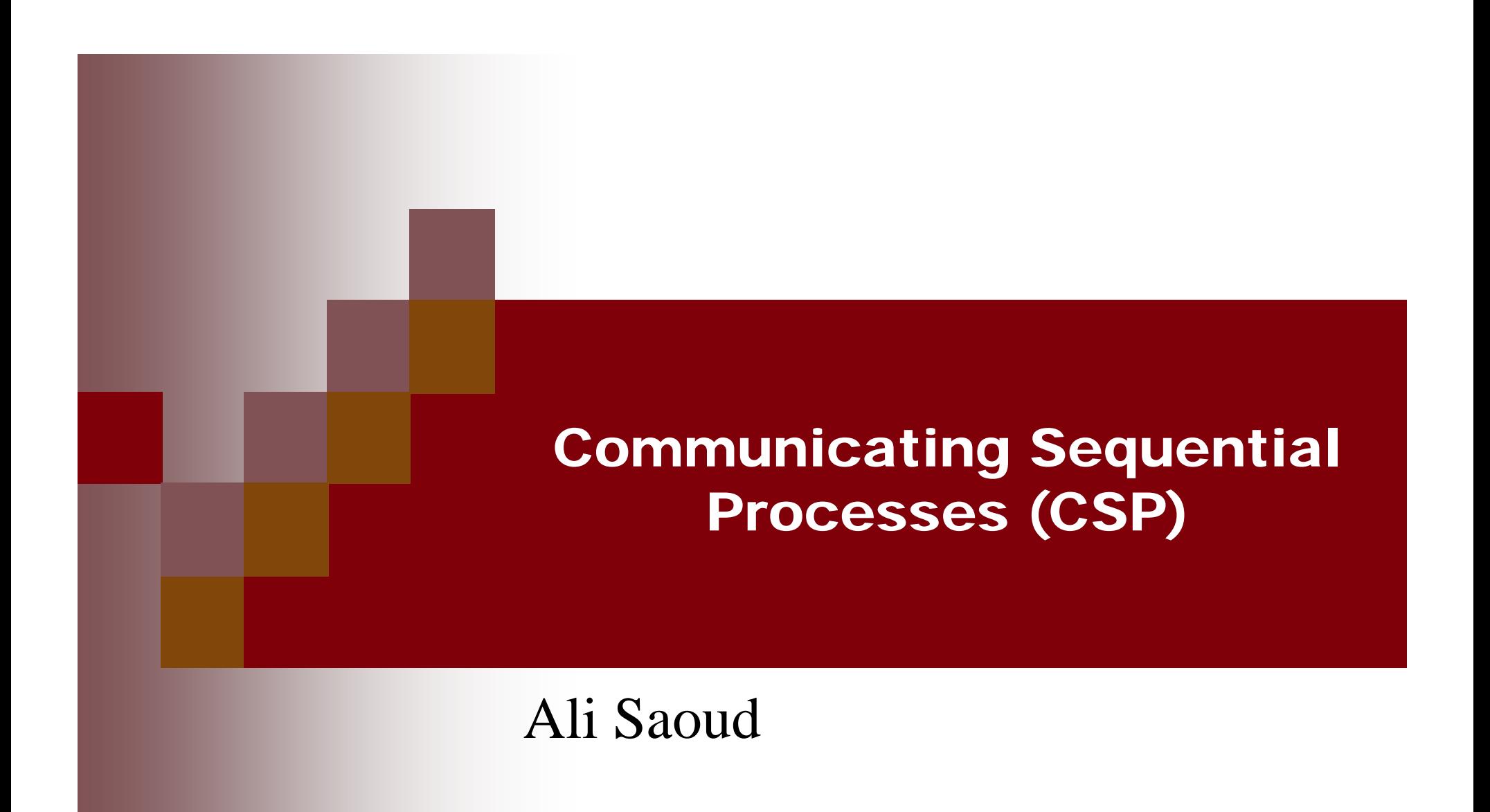

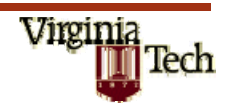

#### Introduction

- **Traditional stored program digital computer has** been designed primarily for deterministic execution of a single sequential program.
- **Desire for greater speed has led to the** introduction of parallelism.
- **Parallel computing**  $\Rightarrow$  **communication,** synchronization, reliability, expense.

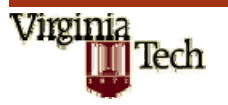

# Introduction

# Solution:

- Guarded command: sequential, non-determinism control.
- Parallel commands start simultaneously with consistent sequential commands.
- Simple input and output commands.
- Sender and receiver name each other.
- **Input commands may appear in guards.**
- Repetitive commands may have input commands.

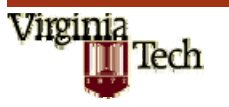

# Characteristics

- **Single thread of control**
- Autonomous
- **Static**
- Synchronous
- Reliable
- Point –to Point
- **Unidirectional**

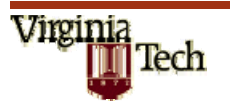

# Commands

- Structured Command: Succeeds if all constituent commands succeed. <SC>::=<PC>|<AC>|<RC>
- Null command: Never fails.
- Command list: Sequential commands.
- Parallel Commands: Disjoint, concurrent process execution.<PC>::=[<process>{||<process>}]
- Assignment Command: insert(n):=has(n+1). Fail.
- Input/Output command: Send: B!x. Receive: A?y. Blocks if not ready. Variables must match.

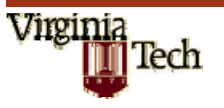

### Guarded Commands

Guarded Commands

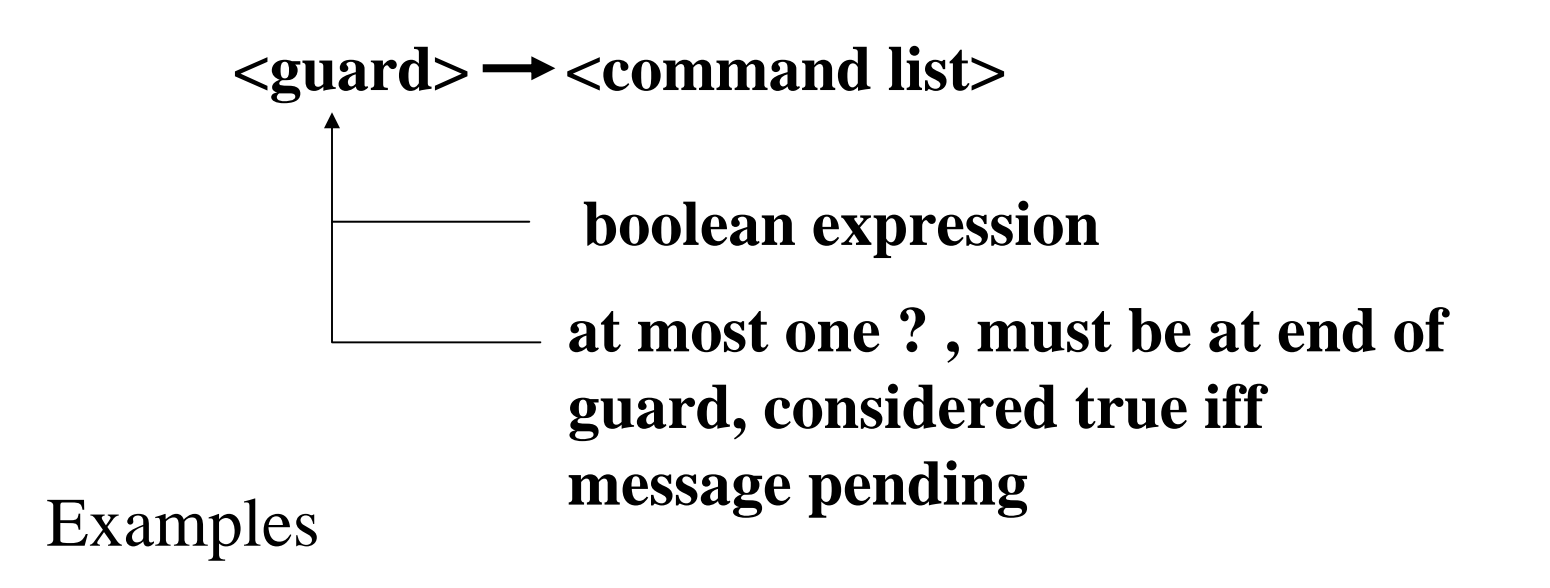

 $n < 10 \rightarrow A!index(n); n := n + 1;$  $n < 10$ ; A?index(n)  $\rightarrow$  next = MyArray(n);  $(i: l..n)$ **G**  $\rightarrow$  **CL** stands for  $G1 \rightarrow CLI$ [] $G2 \rightarrow CL2$ []...[] $Gn \rightarrow CLn$ 

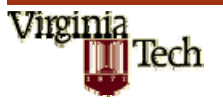

#### Alternative/Repetitive Commands

*Alternative Command* 

# $[\begin{array}{cc} \mathsf{G}_1 & \mathsf{S}_1 \ \end{array}][\begin{array}{cc} \mathsf{G}_2 & \mathsf{S}_2 \ \end{array}][\begin{array}{cc} \dots \ \end{array}][\begin{array}{cc} \mathsf{G}_\mathsf{n} & \mathsf{S}_\mathsf{n} \ \end{array}]$

- 1. evaluate <u>all</u> guards
- 2. if more than on guard is true, nondeterministically select one.
- 3. if no guard is true, terminate.

Note: if all true guards end with an input command for which there is no pending message, then delay the evaluation until a message arrives. If all senders have terminated, then the alternative command terminates.

$$
Repetitive Command
$$
  
\n
$$
* [G_1 \t S_1 \t D G_2 \t S_2 \t D ... \t D G_n \t S_n]
$$

repeatedly execute the alternative command until it terminates

*Examples*:

```
[x \gt = y \to m := x [] y \gt = x \to m := y ]*[ c: character; west?c --> east!c ]
```
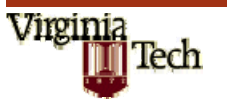

# Coroutines

- $\blacksquare$  Coroutines are fundamental program structures.
- $\blacksquare$  Copy: X::\*[c:character; west?c $\rightarrow$ east!c]
- Squash: Substitute Character in a messege
- **Disassemble:** from card file to  $X \Rightarrow$  extra space at the end of card must be added.
- Assemble: To print from X 125 char/line and complete with spaces.
- **Reformat: Assemble and disassemble**

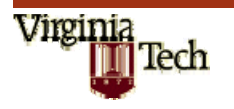

# **Subroutines**

- $\blacksquare$  A corountine acting as a subroutine= $>$ executed concurrently with user process
- **Function: Division with remainder.**
- $[Div::^{*}[x,y:nteger; X?(x,y) \rightarrow quot, rem: integer;$ quote=0;rem:=x;  $*$ [ rem>= y  $\rightarrow$  rem= rem-y; quot:=  $quot\in+1$ ]; $X!(quot, rem)$ ]||  $X::USER$
- **Recursion: Factorial**
- Data Representation: small set of integers

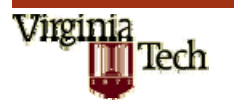

# Monitors and scheduling

**Dining philosophers:** Phil=\*[...during ith lifetime... $\rightarrow$  Think; room!enter; fork(i)!pickup();fork( $(i+1)$ mod 5)!pickup(); EAT; fork(i)!pickup();fork( $(i+1)$ mod 5)!pickup(); Room!exit()] Parallel components:

[room::ROOM||fork(i:0..4)::FORK||phil(i:0..4):: PHIL]

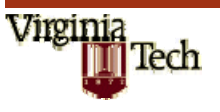